# **無線ネットワークTAPデバイスを用いた 無線LANエミュレーションフレームワークの開発**

加藤 新良太1,a) 高井 峰生2,3,b) 石原 進1,c)

#### 受付日 2018年4月10日, 採録日 2018年10月2日

概要:車車間通信等の多数の通信端末で構成される無線 LAN システムの研究・開発において,実際にシス テムを構築せずにその動作や性能を評価する方法の 1 つにネットワークエミュレーションがある.一部の ネットワークシミュレータは,ネットワーク TAP デバイスと呼ばれる仮想 Ethernet デバイスを用いてエ ミュレーション機能を実装している.ネットワーク TAP デバイスは,OS と Ethernet デバイス間で交換 されるパケットデータをユーザ空間に転送できるが,無線 LAN フレームや,送信電力や BSSID 等の無線 LAN デバイスの制御情報を扱えない.このため,ETSI ITS-G5 DCC 等のクロスレイヤ制御をともなう無 線 LAN システムの評価が困難である. そこで、本稿では、ユーザアプリケーションとの間で無線 LAN フ レームと無線 LAN デバイスの制御情報の双方を交換できる無線ネットワーク TAP デバイスを提案する. また,無線ネットワーク TAP デバイスを用いたエミュレーションフレームワークの設計・実装について 述べる.性能評価から既存の無線 LAN システムのソフトウェアを実環境と同等に評価可能であることを 示す.

キーワード: 無線 LAN エミュレータ, IEEE 802.11, 無線ネットワーク TAP デバイス, Linux

# **Development of a Wireless LAN Emulation Framework based on Wireless Network Tap Device**

ARATA KATO<sup>1,a)</sup> MINEO TAKAI<sup>2,3,b)</sup> SUSUMU ISHIHARA<sup>1,c)</sup>

#### Received: April 10, 2018, Accepted: October 2, 2018

**Abstract:** Network emulation is one of techniques to evaluate the operation and the performance of wireless network systems such as vehicle-to-vehicle communication systems. Some network simulators support a network emulation function leveraging a virtual Ethernet device called *network tap device*. Network tap devices can capture data packets from the protocol stacks of an operating system and send/receive the packets to/from a user application. However, it is difficult to emulate the behavior of wireless network systems with cross-layer management such as ETSI ITS-G5 DCC using existing network tap devices because network tap devices do not capture wireless LAN frames, control parameters of wireless devices such as transmission power, signal strength, etc. Therefore, in this paper, we propose an alternative virtual device we call wireless network tap device (wtap80211) that enables to capture wireless LAN frames and control parameters that existing network tap devices do not capture, and we describe design and implementation of a wireless LAN emulation framework based on the proposed wireless network tap device. We demonstrate that our framework can be used to evaluate the operation of a wireless network system based on experiments with the prototype of the system.

*Keywords:* wireless LAN emulator, IEEE 802.11, wireless network tap device, Linux

 $\overline{1 - \frac{3}{H}$ 岡大学

Shizuoka University, Hamamatsu, Shizuoka 432–8561, Japan 大阪大学

Osaka University, Suita, Osaka 565–0871, Japan <sup>3</sup> カリフォルニア大学ロサンゼルス校

University of California, Los Angels UCLA, Los Angels, CA, U.S.A.

a) kato.arata.17@shizuoka.ac.jp<br>b) minoe@ieee erg

 $\frac{b}{c}$  mineo@ieee.org

c) ishihara.susumu@shizuoka.ac.jp

# **1.** はじめに

無線 LAN システムの研究・開発において、実環境上に 無線 LAN を構築せずにシステムの動作や性能を評価でき る環境があれば便利である.そのような評価方法には,数 学モデルによる解析 [1],シミュレーション [2],エミュレー ション  $[3]$ ,  $[4]$ ,  $[5]$  がある. 数学モデルによる解析では, 短 時間で評価結果を算出できるが,ハード・ソフトウェアの 動作,電波伝搬等の無線 LAN システムの振舞いすべてを 数学モデルに表すことが難しい. シミュレーションは、シ ミュレーションモデルを用いることで元のシステムの動作 を模擬するが,評価結果の忠実性はシミュレーションモデ ルやその実装に依存する.一方,エミュレーションは,実 際のシステムの一部を実環境と同様に実行しつつ,電波伝 搬等のシステムの動作に影響する事象をシミュレーション モデルで模擬できる.

ns-3<sup>[2]</sup>, EXata [3], Scenargie [5] 等の既存のネットワー クシミュレータは,ネットワーク TAP デバイス [6] と呼ば れる仮想 Ethernet デバイスを用いてネットワークエミュ レーション環境を構築する機能を有している.それらの機 能では,オペレーティングシステム(OS)のネットワー クプロトコルスタックとネットワークシミュレータを接続 し,ユーザアプリケーション間で送信・受信されるパケッ トに対して,転送遅延や帯域制限を模擬する.

図 **1** は,ネットワーク TAP デバイスの動作例を表してい る.ネットワーク TAP デバイスは,OS に対して Ethernet デバイスのように振る舞い,あるユーザアプリケーション からプロトコルスタックを介してパケットを受け取ると, そのデータパケットを別のユーザアプリケーションへ直接 転送する. このため、ユーザアプリケーションから見て, 実際は Linux のメモリ空間を介して交換されているパケッ トを Ethernet デバイスを介してパケットが交換されてい るように見せる.

しかしながら,多くの無線 LAN システムでは,データパ ケットの送信・受信に加えて,変調や送信電力制御,BSSID の交換等の通信制御を必要とする.しかし,ネットワー ク TAP デバイスを利用する既存のエミュレーション環境 では,ネットワーク TAP デバイスが有線 LAN のみに対 応するため,送信電力や RSSI (Receive Signal Strength Indication)等の無線 LAN の制御情報をネットワークシ ミュレータと OS の間でやりとりできない. このため. ク ロスレイヤ制御をともなう無線 LAN システムを実環境と 同様に動作させることは難しい.たとえば,欧州電気通信 標準化機構(ETSI)で標準化された車車間通信制御プロト コル (ETSI ITS-G5 DCC) [7] では、車両が送信するビー コンの衝突回避のため,各車両は他車両から受信したビー コンの RSSI から自車両周辺の車両密度を推定し,ビーコ ンの送信頻度や送信出力を動的に変える.

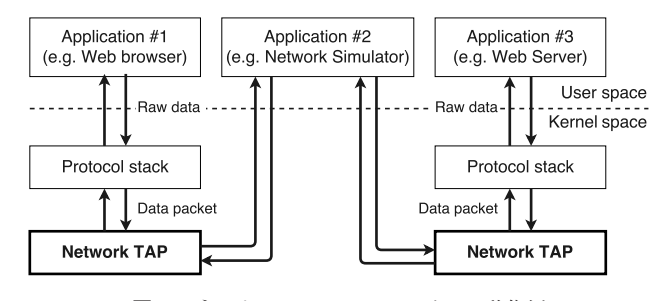

<sup>図</sup> **1** ネットワーク TAP デバイスの動作例

Fig. 1 Example of the operation of network tap device.

そこで,本稿では,Linux 向けの無線 LAN に対応した 無線ネットワーク TAP デバイス(wtap80211)を提案す る.無線ネットワーク TAP デバイスは,Linux システム に対して無線 LAN デバイスとして振る舞い,無線 LAN フ レームと送信電力や SSID 等の無線 LAN の制御情報の双 方を,ネットワーク TAP デバイスと同様にユーザアプリ ケーションとの間で送信・受信できる仮想無線 LAN デバ イスである.本稿では,Linux 向けの無線 LAN エミュレー ションフレームワークの設計および実装と,その性能評価 について述べる.Linux システムで実際に動作するネット ワークアプリケーションを用いた性能評価により,Linux 向けに実装された無線 LAN システムのソフトウェアの動 作を,ソースコードの改変やその内部の処理を抽象化する ことなく評価可能であることを示す.

以下,2 章で既存のネットワークエミュレータと wtap80211 の先行技術について述べ,3 章で本稿で提案 する無線ネットワーク TAP デバイスの設計について述べ る.4 章で無線ネットワーク TAP デバイスを用いたエミュ レーションフレームワークの説明と実装について述べ,5 章 でその性能を評価する.6 章で本稿のまとめを述べる.

# **2.** 関連研究および先行技術

ネットワークエミュレーションの実現方法は,評価対象 となる無線 LAN システムを抽象化する方法とその対象に よって様々なものがある.以下,無線 LAN に着目して,抽 象化の対象別に既存のネットワークエミュレーション環境 の特徴とその課題について述べる.

#### **2.1** パケットフィルタを用いるエミュレーション環境

Dummynet は、BSD 系 OS に標準で搭載されているパ ケットの転送遅延や帯域制限を模擬するネットワークエ ミュレータ [8] で,OS 内部のファイアウォールツール(ipfw) が持つパケットフィルタ機能を利用する.このネットワー クエミュレータは,特定のネットワークインタフェースを 監視し,そのインタフェースから送信・受信されるデータ パケットに対して転送遅延やパケットロス,帯域制限を 模擬できる. これにより、パケットの転送遅延やパケット ロス,帯域制限ある場合のネットワークアプリケーショ

ンの動作を評価できる.しかしながら,Dummynet は, データリンク層以下の挙動を模擬しないため、Ethernet や IEEE 802.11 等のデータリンク層以下の通信規格の違いを 考慮に入れた評価ができない.また, Linux 系 OS におい ても netem [9] と呼ばれる Dummynet と同様の機能を持つ トラフィック制御の仕組みがある.

# **2.2** 仮想化技術を用いたエミュレーション環境

EMANE(Extendable Mobile Ad-hoc Network Emulator)は,IEEE 802.11 におけるモバイルアドホックネッ トワーク(MANET)上で動作するアプリケーションの 挙動を評価できるネットワークエミュレータである [10]. EMANE は,コンテナ型仮想化技術を利用し,多数の通信 ノードによる無線 LAN 通信を 1 台あるいは少数のホスト マシンで模擬できる.しかしながら,EMANE は,アプリ ケーションから送信されたパケットをネットワークシミュ レータに渡すことで、MAC 層以下におけるデータパケッ トの挙動を模擬するため,OS による無線 LAN デバイスの 操作や制御を模擬できない.

Kawai らは、仮想ハードウェアを利用したネットワーク エミュレーション環境 HiFEE (High Fidelity Emulation Environment) を提案している [12]. HiFEE は、実在する 無線 LAN デバイス (Atheros 製 AR9160)の動作を忠実に 模擬する仮想ハードウェアを搭載した複数の仮想マシンど うしで, ホスト OS 上のネットワークシミュレータを介し て無線 LAN フレームを交換することで IEEE 802.11 にお ける無線通信を模擬する. この仮想ハードウェアは, OS から送信される命令を実機と同様に解釈・実行するため, Linux 向けの無線 LAN デバイスドライバ  $(ath9k)$  [13] が エミュレーション環境上で実環境と同様に動作する.しか し,仮想マシンの実行には,ホストマシンに高性能な計算 処理能力が要求されるため,多数の通信ノードを同時に模 擬すると実時間性が低下する.

明石らは,データリンク層以下を抽象化するネットワー クエミュレータ Meteor を提案している [14].Meteor は, 障害物やネットワークノードの位置等のユーザが任意に定 義する無線通信環境のシナリオから,各ノード間の信号品 質を表すパラメータ(フレームロス率,遅延時間等)を算 出し,そのパラメータに基づいて Ethernet フレームに対 してフレームロスや転送遅延を発生させる.

また、Akashi らは、Meteor を利用した無線ネットワー クエミュレーション環境 NETorium を提案している [15]. NETorium は, Ethernet フレームにカプセル化された無 線 LAN フレームに対して転送遅延を発生させる. このた め,エミュレーション環境の構築に Ethernet で接続され た有線 LAN を構築する必要があり、明石らの実装では, StarBED [16] と呼ばれる 1,000 台以上の計算機サーバで構 成されるテストベッド設備を利用している.

真野らは,IEEE 802.11 や LTE,TV ホワイトスペース で利用される周波数帯における電波伝搬を正確に模擬でき る無線システムエミュレータを提案している [17].無線シ ステムエミュレータは,主にネットワークノードの模擬に 用いる仮想マシンと電波伝搬を模擬する空間エミュレータ で構成される.このシステムは,実際の無線デバイスが信 号の送信過程で生成するデジタル I/Q データを基に電波 伝搬をシミュレータで模擬する.無線システムエミュレー タは,実時間性を確保するため,電波伝搬の模擬に十分 に高速な計算処理装置を必要とする.真野らの実装では, FPGA を用いて電波伝搬の計算を行っている.

#### **2.3** 仮想デバイスを用いるエミュレーション環境

既存研究の一部には,ネットワーク TAP デバイスに類 似した,無線 LAN フレームをユーザ空間に転送する機能 を持つ仮想デバイスを用いてエミュレーション環境を構築 するものがある. Weingärtner らは, Linux の net\_device を利用した無線 LAN エミュレーション環境を提案してい る [18].net device は,Linux における有線 LAN デバイ スおよび無線 LAN デバイスを含むネットワークデバイス を抽象化する API である.このエミュレーション環境で は,net device を利用して ns-3 [2] と Linux システムを接 続し,シミュレータが模擬した無線 LAN システムの MAC 層および物理層の挙動を反映したシミュレーション結果 を net device を通じて受信信号強度やデータレートとして 参照できる.しかし,その実装には,現在の Linux で用い られている Linux Wireless Subsystem [19] 以前の実装であ る Linux Wireless Extensions [20] が用いられているため, IEEE 802.11n/ac/ad や IEEE 802.11p/s 等の新しい無線 LAN 規格を用いる無線 LAN システムを模擬できない.

本稿で議論する無線ネットワーク TAP デバイスに類 似する技術に,mac80211 hwsim と呼ばれる Linux 向けの 仮想無線 LAN デバイスがある [21].mac80211 hwsim は, Linux Wireless Subsystem に対して無線 LAN デバイスと して振る舞い,無線 LAN フレームをユーザアプリケーショ ンとの間で送信・受信できる.しかし,mac80211 hwsim は, iw [22] や wpa\_supplicant [23] 等の Linux の無線 LAN ツールのデバッグに用いられるため,無線 LAN デバイス とそのデバイスドライバの間で交換される制御情報の一部 をユーザアプリケーションとの間でやりとりできない.

mac80211 hwsim がユーザ空間と交換できない無線 LAN デバイスの制御情報には,無線 LAN デバイスの電源や省電 力機能の状態を保持するパラメータや, Regulatory domain に基づく国や地域別に定められている送信電力の上限値や 利用可能な周波数帯の定義等がある.このため,無線 LAN デバイスの状態やデバイスの操作・制御を必要とするネッ トワークアプリケーションや無線 LAN システムの動作を mac80211 hwsim で模擬することは難しい.

#### **2.4** 既存のエミュレーション環境の課題

既存のエミュレーション環境は,大きく分けて通信ノード 1台あたりの挙動を忠実に模擬するエミュレータ (HiFEE, 無線システムエミュレータ)と,多数のノードで構成さ れる大規模なネットワークの挙動を模擬するエミュレー タ(EMANE,NETorium)に分類できる.前者は,通信 ノード単体の挙動の再現性が高いが,その挙動を模擬する ために高性能な計算機を必要とするため規模性が低い. 後 者は,大規模なネットワークシステムの評価に適している が,ネットワークノード 1 台あたりの再現性は前者と比較 すると低い.また、両者ともに FPGA や計算機サーバ等 を必要とするため,エミュレーション環境の構築にコスト や時間がかかる.

Weingärtner らの仮想デバイスや mac80211\_hwsim の 既存の仮想無線 LAN デバイスでは, IEEE 802.11ac や IEEE 802.11p 等の新しい無線 LAN 規格への対応が不十分 であるため,ETSI ITS-G5 DCC 等のクロスレイヤ制御を ともなう無線 LAN システムを模擬することが難しい.

このため,無線 LAN システムの動作を正確に模擬する ためには,電力制御や無線 LAN フレームの送信制御等の システムによる無線 LAN デバイスの制御を模擬できるこ とが求められる.また,エミュレーション環境構築におけ るコストや時間を削減するため,仮想マシンや大規模なテ ストベッド設備等を必要としないエミュレーション環境が 望まれる.

# **3.** 無線ネットワーク **TAP** デバイス

本章では,本稿で提案する無線ネットワーク TAP デバ イスのアーキテクチャとその基本動作について述べる.

# **3.1** 無線ネットワーク **TAP** デバイスの概要

無線ネットワーク TAP デバイス (wtap80211) は、Linux Wireless Subsystem を利用した Linux システムで動作する 仮想無線 LAN デバイスドライバとして実装される.表 **1** は,wtap80211 が模擬する仮想無線 LAN デバイスの構成を 示している. wtap80211 は, Linux Wireless Subsystem を 利用する仮想デバイスという点では mac80211 hwsim と基 本構造は同じである.しかし,mac80211 hwsim は,Linux Wireless Subsystem から送信された制御情報をユーザ空間 に送信する機能を有していない一方, wtap80211 はその機 能を有している.

このため. mac80211 hwsim を用いたエミュレーション では,ネットワークシミュレータ等のユーザプロセスから Linux Wireless Subsystem による通信制御の様子を把握で きないため,シミュレータは,OS やアプリケーションによ る送信電力制御や,BSS の更新,受信信号強度の取得等の通 信制御の動作を模擬できない.一方,wtap80211 を用いた エミュレーションでは,それらの通信制御の様子をシミュ

### <sup>表</sup> **1** wtap80211 の仮想無線 LAN デバイスの構成 **Table 1** Property of a virtual WLAN device of wtap80211.

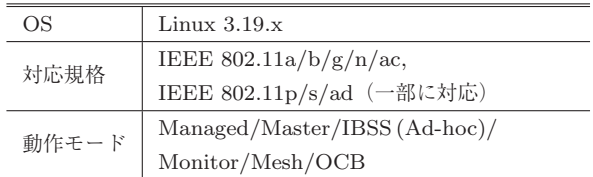

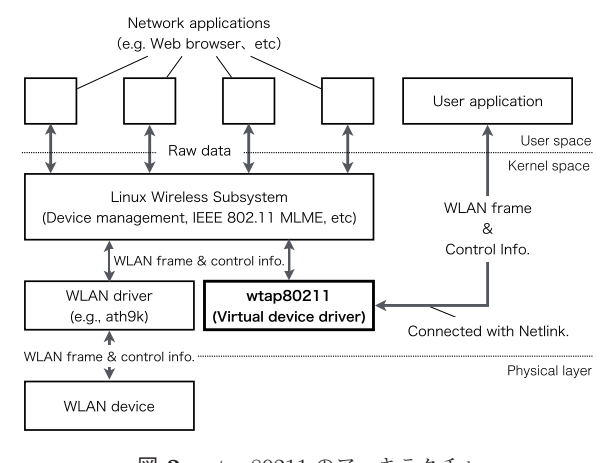

<sup>図</sup> **2** wtap80211 のアーキテクチャ **Fig. 2** Architecture of wtap80211.

レータが把握できるため,OS やアプリケーションによる通 信制御の動作も模擬できる.また,wtap80211 は,Linux シ ステムで実際に動作する ath10k や wil6210 等の無線 LAN デバイスドライバの実装を参考に,IEEE 802.11ac/ad や IEEE 802.11p での動作時に必要な利用周波数帯のリスト や,マルチチャネルでの動作時のチャネルコンテキストの 切替え動作の定義を追加することで,最新の無線 LAN 規 格に対応しつつ,無線 LAN フレームに加えて,送信電力 や BSSID,受信信号強度等の無線 LAN の制御情報をネッ トワークシミュレータ等のユーザプロセスとの間で交換 できるよう設計・実装されている.また,wtap80211 は, ユーザ空間との間に Linux Wireless Subsystem を介さな いデータパスを持つ. このため,無線 LAN フレームの送 信・受信に加え,Linux Wireless Subsystem が発信した無 線 LAN デバイスの制御命令とそれ付随する制御パラメー タをユーザ空間に直接通知できる.

#### **3.2** 基本動作

wtap80211 は,Linux において仮想無線 LAN ドライバと して実装されており,既存無線 LAN ドライバと同様の API を用いて,Linux Wireless Subsystem と無線 LAN フレー ムや無線 LAN デバイスの制御パラメータをやりとりする. 図 **2** は wtap80211 のアーキテクチャを示している.Linux Wireless Subsystem は,Linux システムにおいて無線 LAN 通信時におけるアソシエーションや認証等のノード間の接 続処理や,無線 LAN デバイスの管理等を担うシステムで ある.wtap80211 は,Linux Wireless Subsystem から無線 LAN フレームや無線 LAN デバイスの制御命令を受け取る と,ユーザ空間のプロセスに向けて Netlink メッセージを 送信する.Netlink は,Linux システムにおいて,プロセス 間通信もしくはユーザプロセスとカーネルモジュール間の 通信に用いられる API である [26], [27].

wtap80211 は, Linux Wireless Subsystem から無線 LAN フレームや制御情報を受け取った場合,Netlink を経由して ユーザ空間にそれらのデータを送信する。また、ユーザ空間 から Netlink を経由して無線 LAN フレームや受信信号強度 等を受け取った場合は,それらのデータを Linux Wireless Subsystem に渡す.この際に,Linux Wireless Subsystem は,実際に無線 LAN 通信をしている場合と同様に無線 LAN フレームの送信·受信処理やアソシエーション,認証 等の処理を実行する. したがって, wtap80211 は, 端末の 移動にともなう受信信号強度の変化に応じて生じたアクセ スポイントへの接続・離脱,アドホックネットワークにお ける動的なトポロジの変化等を再現可能である.

Linux では、Netlink 以外にもユーザプロセスとカーネル モジュール間でデータを交換する仕組みとして,システム コール,ファイルシステム,ソケット API を利用する方法 がある.システムコールは,呼び出し時の処理が煩雑にな りやすく,カーネルパニック等の深刻な不具合を誘発しや すい.ファイルシステムは,ファイルの読み書きにともな うオーバヘッドが大きく,データの読み書きを頻繁行うフ レームの送信・受信処理には向いていない.また,ソケッ ト API は,ネットワークプロトコルスタック以外のカー ネルモジュールからパケットデータを参照できない. 一 方,Netlink は,ソケット API を用いてカーネルモジュー ルと通信でき,プログラムの記述が容易なため,カーネル パニック等の深刻な不具合を誘発しにくい.また. メモリ 上にソケット API とは独立したメッセージキューを持ち, データの読み書きにともなうオーバヘッドがファイルシス テムより小さい.

wtap80211 とユーザプロセス間でやりとりされるメッ セージには,フレームデータとそのフレームの送信に必要 な制御情報が含まれるフレームメッセージと,制御命令 とその命令の実行に必要な制御パラメータが含まれる制 御メッセージの 2 種類がある.図 **3** と図 **4** は,フレーム メッセージと制御メッセージのフォーマットを表している. フレームメッセージと制御メッセージ双方の先頭 20 Bytes (nlhdr と genlhdr) は, Netlink ソケットのプロトコルヘッ ダである.Netlink ソケットのプロトコルヘッダの直後に ある 4 Bytes 長の領域は, wtap80211 の内部で使用するた めに予約された領域である.

フレームメッセージには,フレームデータに加え,フ レームの送信・受信に必要となる制御パラメータが格納さ れる.wtap80211 からユーザ空間へ無線 LAN フレームを 転送する場合,wtap80211 は,Linux Wireless Subsystem

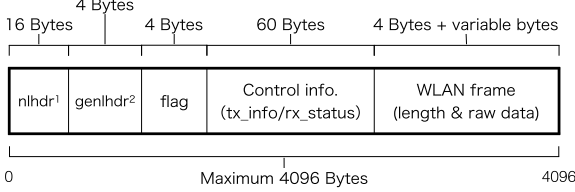

<sup>1</sup>nlhdr: Netlink message header <sup>2</sup>genlhdr: Generic Netlink message header

<sup>図</sup> **3** フレームメッセージのフォーマット

**Fig. 3** Format of the frame message.

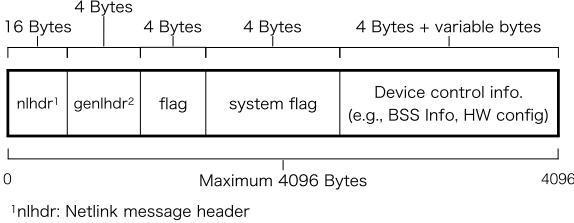

<sup>2</sup>genlhdr: Generic Netlink message header

<sup>図</sup> **4** 制御メッセージのフォーマット

**Fig. 4** Format of the control message.

から sk\_buff 構造体を受け取り, sk\_buff 構造体に格納さ れている無線 LAN フレームをフレームメッセージの raw data に格納する. また、sk\_buff 構造体のコントロールバッ ファ(cb)に格納されている送信電力や送信周波数,帯域 幅等から構成される送信制御情報をフレームメッセージの Control info に格納した後,そのメッセージをユーザ空間 に転送する.

ユーザ空間から無線 LAN フレームを受け取る場合に は, wtap80211 は, 新たに確保した sk\_buff 構造体に, フ レームメッセージの raw data に格納されている無線 LAN フレームを格納する.また,フレームメッセージの Control info に格納されている受信信号強度や受信周波数等で 構成される受信時の状態情報を cb に格納した後,Linux Wireless Subsystem にその sk buff 構造体を渡す.また, IEEE 802.11n/ac で送信・受信される場合は, MCS (Modulation and Coding Scheme)のインデックス番号等が送 信制御情報や受信状態情報に追加される.

制御メッセージには,送信された制御命令の種別に合わ せて異なる情報が格納される.Linux Wireless Subsystem から送信される制御情報は, a) Basic Service Set (BSS) 情報,b) 無線 LAN デバイスが持つ送信キューの設定情報, c) 受信フレームのフィルタリングルール,d) 無線 LAN デ バイスのハードウェアの設定情報等の複数のグループに大 別され,グループごとに関連するパラメータが集約されて いる. グループ内のパラメータが以前から1つでも変更さ れると,Linux Wireless Subsystem は,グループ単位で制 御情報とグループ内の変更されたパラメータを識別するフ ラグを wtap80211 に送信する. 図 4 の制御メッセージに 含まれる system flag は,そのパラメータを識別するフラ

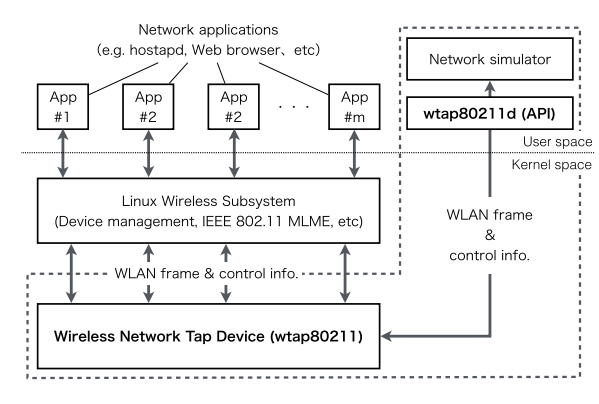

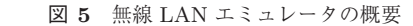

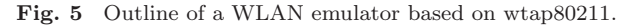

グをコピーして格納したものである.

# **4.** 無線ネットワーク**TAP**デバイスを用いた無 線 **LAN** エミュレーションフレームワーク

本章では,3 章にて述べた無線ネットワーク TAP デバ イスを利用した無線 LAN エミュレーションフレームワー クの概要およびその設計について述べる.

#### **4.1** 要求要件

2 章で述べた既存のネットワークエミュレーション環境 は,ユーザアプリケーションを実環境と同様に実行できる. しかしながら,それらの多くは,データ通信を模擬するこ とを目的としており,アプリケーションによる無線 LAN デバイスの制御を模擬できない.また,エミュレーション 環境の構築に高性能もしくは大規模な計算機設備を必要と するため,環境構築のためにコストや時間がかかることが 課題となる. このため, i) 多数の通信ノードで構成される 無線 LAN システムの動作を模擬すること, ii) エミュレー ション環境の構築にあたり,仮想マシンや多数の計算機で 構成される大規模なテストベッド設備等を必要としないこ と,iii) OS やユーザアプリケーションによるデバイス制御 を模擬できることの計 3 つの要件を満たすエミュレーショ ン環境を構築した.

#### **4.2** 基本設計

本稿で設計・実装した無線 LAN エミュレーションフレー ムワークは,wtap80211 がインストールされた Linux システ ムと,その Linux システム上で動作する API(wtap80211d) で構成される.図 **5** に無線 LAN エミュレーションフレー ムワークの概要を示す.このエミュレーションフレーム ワークは, MAC 層における IEEE 802.11 MLME (MAC-Sublayer Management Entity) とそれより上層の処理を Linux カーネルを用いて行い,キャリアセンスと物理層に おける振舞いは ns-3 や Scenargie 等の既存のネットワーク シミュレータで模擬する.

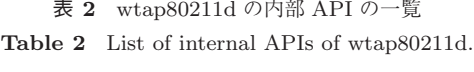

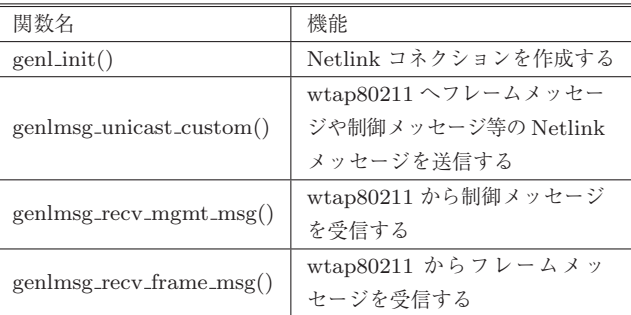

ネットワークシミュレータを用いた抽象化部分では, wtap80211 を利用して複数台の仮想無線 LAN デバイスを 構築し,1 つの Linux システム上に複数の無線 LAN 端末 が存在する環境を模擬する.各仮想無線 LAN デバイスは, Netlink ソケットで接続された API を介して wtap80211d と接続し,ネットワークシミュレータとの間で無線 LAN フレームや無線 LAN デバイスの制御情報をやりとりする.

Linuxシステムが動作する非抽象化部分では,Linux Wireless Subsystem とプロトコルスタック,ユーザアプリケー ションが動作する. このため, Linux Wireless Subsystem を介して無線 LAN デバイスを制御するアプリケーション であれば,エミュレーション環境上で実環境と同等に実行 できる.

wtap80211 が送信した無線 LAN フレームや無線 LAN デバイスの制御パラメータは, wtap80211d (API) を通し てユーザアプリケーションに渡される.wtap80211d は, C 言語で記述されており,ネットワークシミュレータを 含むユーザアプリケーションに対する API として動作す る.表 **2** は,wtap80211d に実装した API の一覧である. wtap80211 からメッセージを受信した場合は,そのメッ セージに含まれるフレームデータや無線 LAN デバイスの 制御パラメータを解析し,ユーザアプリケーションにそれ らのデータをわたす.また,ネットワークシミュレータか ら wtap80211 に対してメッセージの送信要求が出された 場合,送信するデータの内容に合わせたメッセージを作成 し,wtap80211 に送信する.

図 6 は、エミュレーションフレームワーク上で, hostapd (Linux マシンをアクセスポイントとして動作させるアプリ ケーション)を起動してビーコンを送信した後,hostapdを終 了した際に,無線ネットワーク TAP デバイスと wtap80211d 間でやりとりされた無線 LAN フレームや制御情報を, wtap80211d のログファイルの出力結果から確認できてい ることを表す図である.図 6 では,hostapd からビーコン フレームが送信された様子に加えて, hostapd が終了する 際に送信した Deauth フレームと,その際に無線 LAN デ バイスのビーコン送信機能の無効化と,デバイスステータ スをアイドル状態に変更した様子が確認できる.

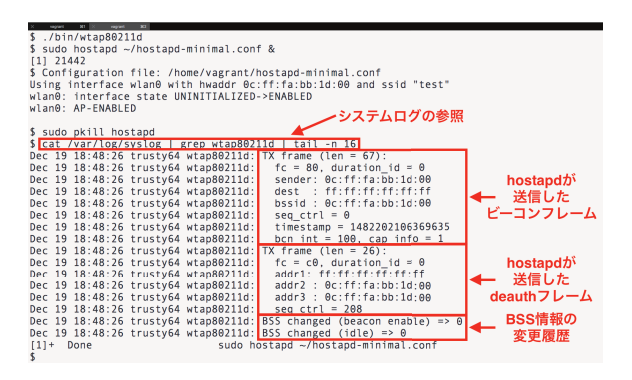

<sup>図</sup> **6** wtap80211d のログファイルの出力結果 Fig. 6 Log output of wtap80211d.

**4.3** 設計したフレームワークのオーバヘッド

本エミュレーションフレームワークでは,無線 LAN シ ステムとエミュレーション環境が同一の Linux システムで 動作し、かつ無線 LAN システムは実時間で動作する. こ のため,無線 LAN フレームを送信・受信する際にかかる オーバヘッドが無線 LAN システムの性能に直接影響する.

本エミュレーションフレームワークにおけるオーバヘッ ドの主な要因は,ネットワークシミュレータと wtap80211 間の Netlink メッセージ転送にかかる遅延と,ネットワー クシミュレータの処理遅延の 2 つが考えられる.

wtap80211 は, Netlink メッセージを介してユーザアプ リケーションと無線 LAN フレームや無線 LAN デバイス の制御パラメータをやりとりするため,そのメッセージの やりとりには,ユーザ空間におけるメモリ操作が頻繁に行 われる. ユーザ空間におけるメモリ操作は、仮想アドレス を介してメモリを扱うため,カーネル空間におけるメモリ 操作よりもオーバヘッドが大きい.

ネットワークシミュレータの処理遅延は,ネットワーク シミュレータの実装やシミュレーションに用いるモデル の計算量に依存する.このため,シミュレーション処理の オーバヘッドは,利用するネットワークシミュレータやシ ステムモデルごとにそのオーバヘッドを計測することが必 要と考えられる.ユーザアプリケーション間の転送遅延を 実環境と同等に再現することを考えた場合,ネットワーク シミュレータの処理遅延と Netlink メッセージの転送遅延 を足した遅延時間が実環境におけるフレームの転送遅延 よりも短くなることが好ましい.このため,本エミュレー ションフレームワークにおける wtap80211 と wtap80211d (API) 間における Netlink メッセージの転送遅延が、実環 境におけるフレームデータの転送遅延よりも短くなること が求められる.

# **5.** オーバヘッドの評価

本章では,本フレームワークとネットワークシミュレー タを連携させた場合に,シミュレータ部分を除いたフレー ムワークのオーバヘッドが十分に小さく,シミュレータに

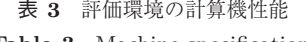

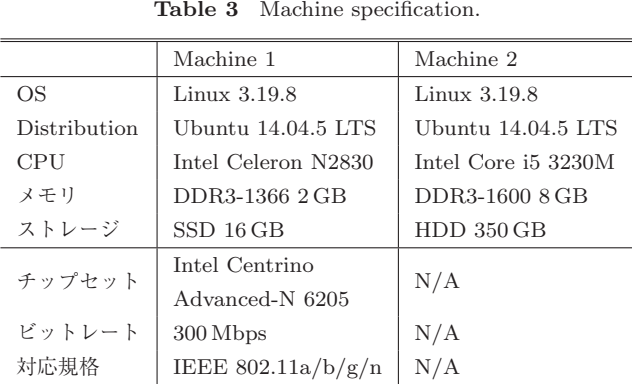

よる伝送遅延の挿入やパケットロス等の模擬により,無線 LAN の挙動のエミュレーションを行う余地があるかを明ら かにするため,4 章にて述べた wtap80211 と wtap80211d (API) 間における Netlink メッセージの転送遅延を評価し た.評価に用いた計算機の概要を表 **3** に示す.計算機の 性能差によるオーバヘッドの大小を比較するため、性能が 異なる2台の計算機 (Machine 1, Machine 2) を用意し た.また,Linux カーネルのチューニングの違いによる性 能差を考慮し,各計算機でデスクトップ PC 等で一般的に 用いられるカーネル(generic カーネル)と,リアルタイム カーネル(lowlatency カーネル)をそれぞれ用いた場合の 性能も評価した. generic カーネルと lowlatency カーネル の違いは,タイマー割り込みの周期を generic カーネルでは  $250$  Hz (4 ms) に対し, lowlatency カーネルでは 1,000Hz (1ms)とし,また,lowlatency カーネルに対してプロセス コンテキストにおいてカーネルプロセスが実行中でも他の プロセスに処理を切り替えるプリエンプション機能を有効 にした.

評価指標は,通信ノード間のスループットと往復遅延 時間(RTT)とした. この評価では、ネットワークシミュ レータを除いたエミュレーションフレームワーク上の模擬 端末間で,CSMA/CA によるメディアアクセス制御や電 波伝搬遅延等を考慮せずにデータ通信を行った場合の最大 スループットと往復遅延時間を測定した.スループットは iperf3 を用いて測定し,RTT は ping コマンドを用いて測 定した.表 **4** に,測定時におけるエミュレーション環境 上のネットワークインタフェースのパラメータと,スルー プット測定時のパラメータを示す.なお,エミュレーショ ン環境における各評価指標の測定では,24 台の仮想無線端 末をサーバとクライントからなる 2 台 1 組の計 12 組に分 け,それぞれの組ごとに UDP ストリームを 1 つ作成し, 異なるチャネルで並行して通信するものとした.

| 動作モード<br>Ad-hoc<br>無線 LAN 規格<br><b>IEEE 802.11a</b><br>Network<br>$36(5,180 \text{ MHz})$<br>チャネル<br>interface<br>ビットレート<br>54 Mbps<br>L4 プロトコル<br><b>UDP</b><br>バッファサイズ<br>1470 bytes<br>iPerf3<br>ドットレート<br>54 Mbps<br>Omit time<br>10 <sub>sec</sub><br>送信間隔<br>$1$ packet/sec<br>ping<br>パケットサイズ<br>64 bytes | <b>Table 4</b> Parameters of measurement tools. |  |  |  |  |
|----------------------------------------------------------------------------------------------------|-------------------------------------------------|--|--|--|--|
|                                                                                                    |                                                 |  |  |  |  |
|                                                                                                    |                                                 |  |  |  |  |
|                                                                                                    |                                                 |  |  |  |  |
|                                                                                                    |                                                 |  |  |  |  |
|                                                                                                    |                                                 |  |  |  |  |
|                                                                                                    |                                                 |  |  |  |  |
|                                                                                                    |                                                 |  |  |  |  |
|                                                                                                    |                                                 |  |  |  |  |
|                                                                                                    |                                                 |  |  |  |  |
|                                                                                                    |                                                 |  |  |  |  |

<sup>表</sup> **4** 測定ツールに与えたパラメータ

<sup>表</sup> **5** スループットの測定結果 **Table 5** Emulated throughputs.

| UDP    | 平均スループット [Mbps] |            |           |            |  |
|--------|-----------------|------------|-----------|------------|--|
| ストリーム数 |                 | Machine 1  | Machine 2 |            |  |
|        | generic         | lowlatency | generic   | lowlatency |  |
| 2      | 53.49           | 53.92      | 53.91     | 53.92      |  |
| 4      | 53.52           | 53.92      | 53.91     | 53.91      |  |
| 6      | 53.51           | 53.99      | 53.91     | 53.91      |  |
| 8      | 53.56           | 53.93      | 53.92     | 53.92      |  |
| 10     | 53.51           | 46.75      | 53.90     | 53.91      |  |
| 12     | 53.06           | 49.22      | 53.91     | 53.92      |  |

#### **5.1** スループット

表 **5** に,各計算機で generic カーネルおよび lowlatency カーネルを用いて測定したスループットの測定結果を示す. Machine 1 では、generic カーネルを用いて計測した場合, 同時に 12 台の通信ノードが通信する場合にスループット が少し減少したものの,53.50 Mbps のスループットを得 られた. lowlatency カーネルを用いて計測した場合は、通 信ノードの数が 8 台までは generic カーネルで計測したス ループットよりも高い約 53.90 Mbps のスループットが得 られたが,通信ノードの数が 10 台を超えると,スループッ トが 50 Mbps を下回る結果となった.一方,Machine 2 を 用いたスループットの測定では、generic カーネルおよび lowlatency カーネルのいずれを用いた場合においても通信 ノードの数の増減にかかわらず, 約 53.90 Mbps のスルー プットを得られた.ここで,現実の場合での IEEE 802.11a の動作では,複数の端末が同一チャネルで通信している場 合のスループットは,理論値よりも小さく,50Mbps 以上 を記録することはないが,本実験では,CSMA/CA によ るメディアアクセス制御や電波伝搬遅延,伝送時間等のシ ミュレーション部分を除外しているため,それらに起因す る通信速度の制限はないことに注意されたい.

Machine 1 で端末台数の増加にともないスループットが 低下した理由は,通信ノード数が増加したことで交換され るパケット数が増えたためと考えられる.また,lowlatency カーネルにおいてスループットが大きく減少した理由は,

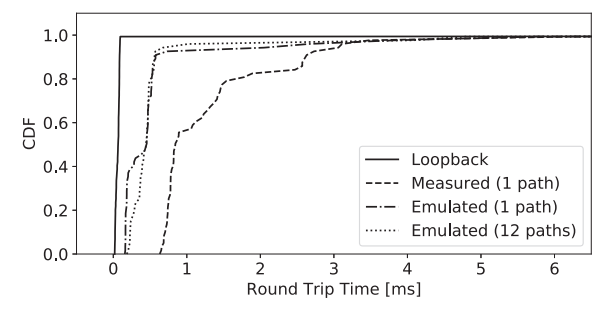

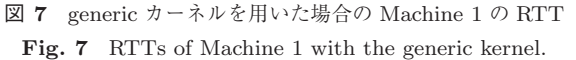

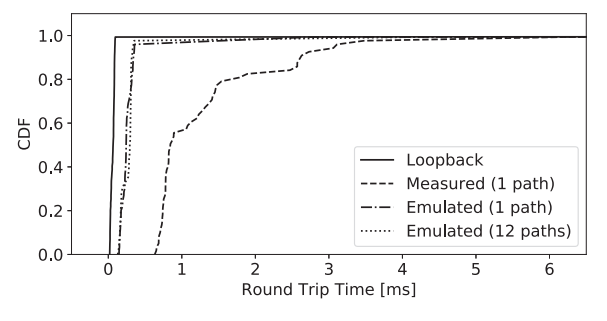

<sup>図</sup> **8** generic カーネルを用いた場合の Machine 2 <sup>の</sup> RTT **Fig. 8** RTTs of Machine 2 with the generic kernel.

プリエンプション機能により,パケットの送信・受信処理 を担うカーネルプロセスの実時間が他のプロセスの処理待 ちのため generic カーネルと比較して長くなったため, パ ケット処理にともなうオーバヘッドが増大したと考えら れる.

以上より,計算機能力に余裕があれば,処理能力が低い計 算機においても複数の通信ノードによる無線 LAN 通信を 模擬できるものと考えられる.ただし,IEEE 802.11 にお いて、隠れ端末の関係にある場合を除けば、CSMA/CA に より同一チャネル上で複数の端末がある時刻に同時に通信 することは基本的にないことを考慮すると,Machine 1 の ような計算機性能が低い場合においても,エミュレーショ ン環境上で無線 LAN におけるデータ通信を模擬するため に十分なスループットを得ることができると考えられる.

#### **5.2** 往復遅延時間

図 **7** と図 **8** に generic カーネルをインストールした Machine 1 および Machine 2 において測定した RTT の累 積分布を示し,図 **9** と図 **10** に lowlatency カーネルをイ ンストールした Machine 1 および Machine 2 において測定 した RTT の累積分布を示す.Loopback デバイスで測定し た RTT は,計測に用いた計算機の性能限界を表しており, RTT の累積分布が Loopback デバイスで測定した RTT の 累積分布に近づくほどオーバヘッドが小さいことを表す. RTT の実測値は,周囲に 2.4 GHz 帯と 5.0 GHz 帯の無線 LAN アクセスポイントが 20 台混在する室内において、ア ンテナ間距離が 50 cm となるように 2 台の Machine 1 を

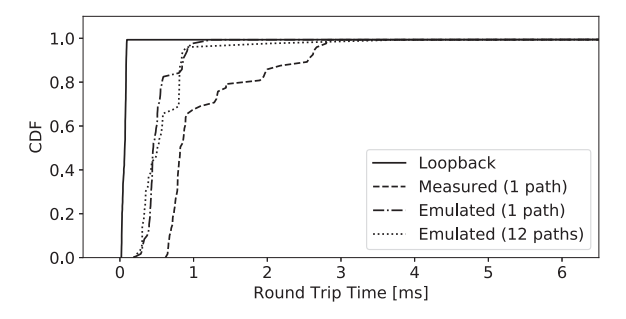

<sup>図</sup> **9** lowlatency カーネルを用いた場合の Machine 1 <sup>の</sup> RTT **Fig. 9** RTTS of Machine 1 with the lowlatency kernel.

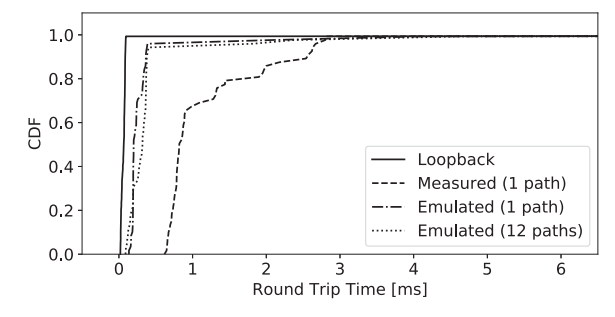

<sup>図</sup> **10** lowlatency カーネルを用いた場合の Machine 2 <sup>の</sup> RTT **Fig. 10** RTTS of Machine 2 with the lowlatency kernel.

配置し,その 2 台で IEEE 802.11a アドホックネットワー クを構築して測定した.エミュレーション環境で測定した RTT は,2 台のノード間のみで通信した場合と,24 台す べてのノード間で同時に通信した場合の 2 つにおいて測定 した.

図 7 および図 8 より,計算機性能が高い Machine 2 の 方が Machine 1 よりも RTT が小さい傾向にあることが分 かる.また,Machine 1 および Machine 2 のどちらにおい ても,通信するノードの数による RTT のばらつきや長さ に大きな差は見られなかった.

図 9 および図 10 より, generic カーネルをインストール した計算機での RTT の傾向と同様に, lowlatency カーネ ルをインストールした計算機においても,計算機性能が良 い Machine 2 の方が Machine 1 よりも RTT が小さい傾向 にあり, Machine 1 および Machine 2 においてもノード数 による RTT のばらつきや長さに大きな差は見られない.

図7と図9を比較すると, Machine 1 においては, lowlatency カーネルの RTT が, generic カーネルの RTT より も長くなる傾向にある.一方で,図 8 と図 10 を比較する と,計算機性能が良い Machine 2 では,カーネルのチュー ニングの違いによる RTT のばらつきや長さに差はほとん ど認められないことが分かる.

以上より,シミュレーションによる処理遅延を考慮する と,エミュレーション環境の構築には,計算機性能の違い にかかわらず generic カーネルのほうがシミュレーション 処理に当てられる時間をより長く確保できると考えられる.

# **6.** まとめ

本稿では,無線ネットワーク TAP デバイス(wtap80211) と,無線 LAN エミュレーションフレームワークを提案し た. wtap80211 は、既存のネットワーク TAP デバイスで は扱えない無線 LAN フレームと無線 LAN デバイスの制御 パラメータ双方をユーザ空間と交換できる.また、本稿で 提案したエミュレーションフレームワークは,エミュレー ション環境の構築に FPGA や計算機サーバ等の特別なハー ドウェアを必要とせず,既存の Linux システム上に構築可 能である.このため,このエミュレーションフレームワー ク上では,Linux システムやネットワークアプリケーショ ンを実環境と同様に動作する.

本フレームワークのシミュレーション部分以外の性能評 価の結果,計算機の能力が低い場合においてもエミュレー ション処理によるオーバヘッドが実環境と比較して十分に 小さいことが確かめられた.これにより,シミュレータの 処理遅延に依存しない範囲では,4 章にて定義した本フレー ムワークが満たすべき 3 要件のうち,i)「エミュレーション 環境構築にあたり,仮想マシンや多数の計算機で構成され る大規模なテストベッドを必要としないこと」,ii)「多数の 通信ノードで構成される無線 LAN システムの動作を模擬 可能であること」を確認できた.iii)「OS やユーザアプリ ケーションによるデバイス制御を模擬できること」に関し ては,ネットワークシミュレータと接続した上で今後検証 する必要がある.このとき,ネットワークシミュレータ側 には、wtap80211d との通信に用いるインタフェースの実 装と,wtap80211 が模擬する仮想デバイスの MAC アドレ スや送信電力,チャネル等の状態とシミュレータのノード 状態をリアルタイムに同期する機能の追加が必要である.

今後,本稿で開発したエミュレーションフレームワーク に ns-3 [2], OMNeT++ [29], Scenargie [5] 等の既存のネッ トワークシミュレータを連携させたエミュレータの実装を 通じて、CSMA/CA によるメディアアクセス制御や電波伝 搬等を考慮した OS やアプリケーションによるデバイス制 御を模擬可能であることを確認し,ネットワークシミュレー タの処理遅延を含めたエミュレーション処理全体のオーバ ヘッドを測定する予定である.また,Linux に組み込まれ ている IEEE 802.11p のプロトコルスタックや,Linux 向 けの ETSI ITS-G5 DCC の実装例である OpenC2X [30] を 本稿で開発したエミュレーション上で動作させ、車両の移 動や電波伝搬の影響を考慮した評価を行う予定である.

謝辞 本研究の一部は,科学研究費補助金 15H02689 お よび 17K20027 の助成によるものである.

# 参考文献

[1] Chaing, M., Low, S.H., Calderbank, A.R. and Doyle, J.C.: Layering as Optimization Decomposition: A Mathematical Theory of Network Architecture, *Proc. IEEE*, Vol.95, No.1, pp.255–312 (2007).

- [2] ns-3, available from  $\langle$ https://www.nsnam.org $\rangle$  (accessed 2018-04-01).
- [3] SCALABLE Network Technologies, Inc.: EXata, available from  $\langle \text{http://web.scalable-networks.com/exacta-}$ network-emulator-software $\rangle$  (accessed 2018-04-01).
- [4] Direct Code Execution, available from  $\langle$ https://www. nsnam.org/overview/projects/direct-code-execution (accessed 2018-04-01).
- [5] Space-Time Engineering, LLC.: Scenargie, available  ${\rm from} \hspace{1mm} \langle \text{https://www.spacetime-eng.com/en/products} \rangle \label{eq:thv}$ (accessed 2018-04-01).
- [6] Krasnyansky, M.: Universal TUN/TAP device driver, available from  $\langle\text{https://www.kernel.org/public/linux/}$ kernel/people/marcelo/linux-2.4/Documentation/ networking/tuntap.txt $\langle$  (accessed 2018-04-01).
- [7] ETSI TS 102 687 v1.1.1 Intelligent Trasnport Systems (ITS), Decentralized Congestion Control Mechanisms for Intelligent Transport Systems Operating in the 5GHz range; Access layer part, ETSI (2011).
- [8] Carbone, M. and Rizzo, L.: Dummynet revisited, ACM SIGCOMM Computer Communication Review, Vol.40, No.2, pp.12–20, ACM (2010).
- [9] The Linux Foundation: netem, available from  $\langle$ https:// wiki.linuxfoundation.org/networking/netem (accessed 2018-04-01).
- [10] U.S. Naval Research Laboratory: The Extendable Mobile Ad-hoc Network Emulator (EMANE), available from -https://www.nrl.navy.mil/itd/ncs/products/emane (accessed 2018-04-01).
- [11] LXC Linux Containers, available from  $\langle$ https:// linuxcontainers.org (accessed accessed 2018-04-01).
- [12] Kawai, T., Kaneda, S., Takai, M. and Mineno, H.: A Virtual WLAN Device Model for High Fidelity Software Emulation, *ACM Trans. Modeling and Computer Simulation*, Vol.27, No.3 (2017).
- [13] Linux Wireless: ath9k, available from  $\langle$ https://wireless. wiki.kernel.org/en/users/drivers/ath9k) (accessed 2018-04-01).
- [14] 明石邦夫,井上朋哉,ラズバン・ベウラン,篠田陽一: Meteor:大規模ネットワーク実験環境における無線ネッ トワークエミュレータの設計と実装,電子情報通信学会 論文誌, Vol.J98-B, No.4, pp.357-372 (2015).
- [15] Akashi, K., Inoue, T., Yasuda, S., Takano, Y. and Shinoda, Y.: NETorium: High-fidelity Scalable Wireless Network Emulator, *12th Asian Internet Engineering Conference* (*AINTEC '16* ), pp.25–32, ACM (2016).
- [16] 国立研究開発法人情報通信研究機構:StarBED, 入手先 -http://starbed.nict.go.jp(参照 2018-04-01).
- [17] 真野 浩,猿渡俊介:無線システムエミュレータの実装と 評価,情報処理学会論文誌,Vol.55, No.5, pp.1541–1554 (2014).
- [18] Weingärtner, E., Lehn, H.V. and Wehrle, K.: Device Driver-enabled Wireless Network Emulation, *Proc. 4th International ICST Conference on Simulation Tools and Techniques*, pp.188–197 (2011).
- [19] Linux Wireless, available from  $\langle$ https://wireless.wiki. kernel.org $\langle$  (accessed 2018-04-01).
- [20] Tourrilhes, J.: Wireless Extensions for Linux, available  ${\rm from \ \langle https://hewlettpackard.github.io/wireless-tools/\}$ Linux.Wireless.Extensions.html (accessed 2018-04-01).
- [21] mac80211 hwsim, available from  $\hbox{\tt \langle https://wireless.wikipedia.org/\rangle}$ kernel.org/en/users/drivers/mac80211\_hwsim (accessed 2018-04-01).
- [22] About iw, available from  $\langle$ https://wireless.wiki.kernel. org/en/users/documentation/iw (accessed 2018-04-01).
- [23] Malinen, J.: Linux WPA/WPA2/IEEE 802.1X Supplicant, available from  $\langle$ https://w1.fi/wpa\_supplicant/ $\rangle$ (accessed 2018-04-01).
- [24] IEEE Std 802.11a-1999 (R2003), Part 11: Wireless LAN Medium Access Control (MAC) and Physical Layer (PHY) specifications High-speed Physical Layer in the 5 GHz Band, IEEE (2003).
- [25] IEEE Std 802.11p(TM)-2010, Part 11: Wireless LAN Medium Access Control (MAC) and Physical Layer (PHY) specifications Amendment 6: Wireless Access in Vehicular Environments, IEEE (2010).
- [26] Salim, J., Khosravi, H., Kleen, A. and Kuznetsov, A.: RFC 3549 – Linux Netlink as an IP Services Protocol, IETF, available from  $\langle \text{https://tools.ietf.org/html/}$  $rfc3549$  (accessed 2018-04-01).
- [27] Ayuso, P.N., Gasca, R.M. and Lefevre, L.: Communicating between the kernel and user-space in Linux using Netlink sockets, Software – Practice and Experience, Vol.40, No.9, pp.797–810 (2010).
- [28] iPerf3: iPerf The ultimate speed test tool for TCP, UDP and SCTP, available from  $\langle$ https://iperf.fr $\rangle$  (accessed 2018-04-01).
- [29] OpenSim, Ltd.: OMNeT++, available from  $\langle$ https://  $omnetpp.org/omnetpp$  (accessed 2018-04-01).
- [30] Laux, S., Pannu, G.S., Schneider, S. and Tiemann, J.: Demo: OpenC2X – An Open Source Experimental and Prototyping Platform Supporting ETSI ITS-G5, *2016 IEEE Vehicular Networking Conference* (*VNC '16* ), pp.152–153, IEEE (2016).

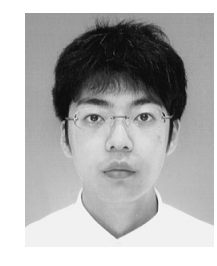

#### 加藤 新良太 (学生会員)

1994 年生.2017 年静岡大学工学部数 理システム工学科卒業.2018 年同大 学大学院修士課程在学中.無線ネット ワークエミュレーションに関する研究 に従事.

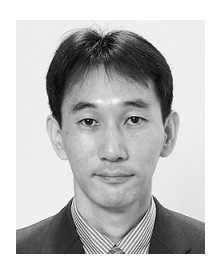

# 高井 峰生 (正会員)

1997 年早稲田大学大学院博士後期課 程修了.2007 年米国法人スペースタ イムエンジニアリング設立. 現在,カ リフォルニア大学ロサンゼルス校主幹 開発研究員ならびに大阪大学大学院情 報科学研究科招へい准教授.モバイル

通信システムおよびその評価方法についての研究に従事. ACM, IEEE 各会員.

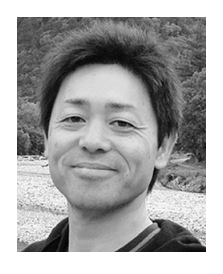

# 石原 進 (正会員)

1994 年名古屋大学工学部電気工学科 卒業.1999 年同大学大学院工学研究 科博士後期課程修了.1998 年日本学 術振興会特別研究員.1999 年静岡大 学情報学部助手.2001 年同大学工学 部助教授.2014 年カリフォルニア大

学ロサンゼルス校客員研究員. 現在,静岡大学学術院工学 領域教授. 博士 (工学). モバイルコンピューティング, モ バイルアドホックネットワーク,センサネットワークに関 する研究に従事.IEEE,ACM,電子情報通信学会各会員. 本会シニア会員.